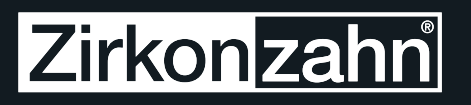

## $\overline{Q}$

## **CAD/CAM MILLING INSTALL**

*Installazione e messa in funzione del sistema per nuovi utilizzatori e acquirenti del sistema CAD/CAM Zirkonzahn*

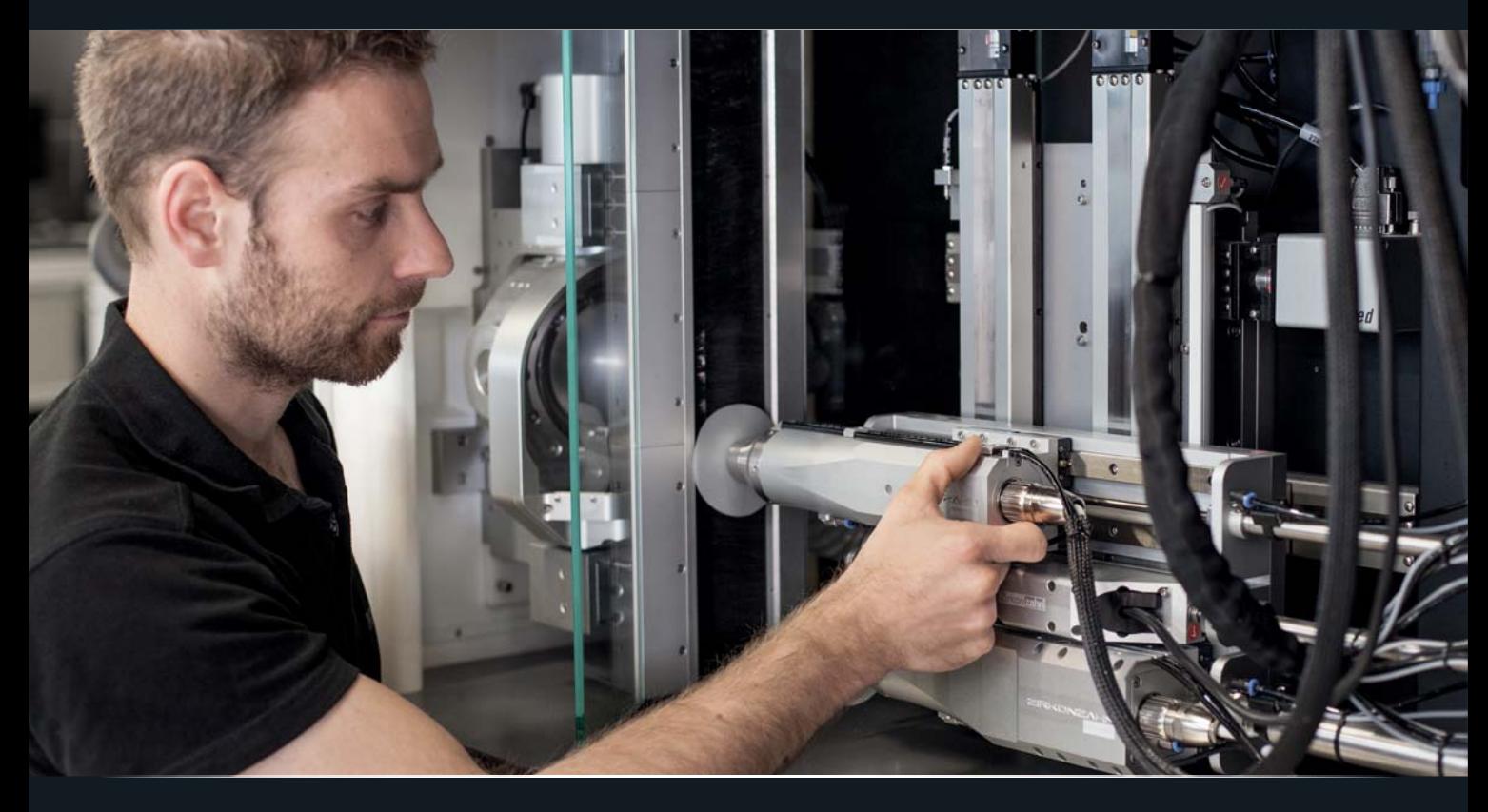

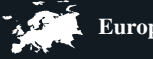

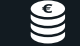

**Europa**  $\epsilon$  **1.500.-**  $($ + IVA)

#### **INFORMAZIONI GENERALI**

Arrivo, partenza e pernottamento dell'istruttore saranno organizzati da Zirkonzahn. I costi che ne derivano non sono inclusi nel prezzo del corso e vengono fatturati separatamente.

**LIVELLO**

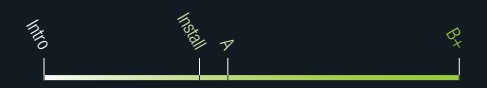

# **Zirkonzahn**

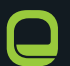

### **CAD/CAM MILLING INSTALL**

*Installazione e messa in funzione del sistema per nuovi utilizzatori e acquirenti del sistema CAD/CAM Zirkonzahn*

### *Programma*

- Installazione e messa in funzione del sistema (se necessario)
- Introduzione al software e realizzazione assistita di una struttura di un caso reale:
	- Scansione del modello con i monconi sfilabili e dell'antagonista
	- Costruzione virtuale della struttura o del ponte
	- Posizionamento del lavoro nel blocco
	- Trasmissione al software di fresatura

### *In preparazione del corso CAD/CAM Milling Install*

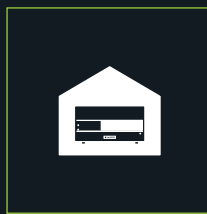

Posizionare il sistema nella sua postazione definitiva

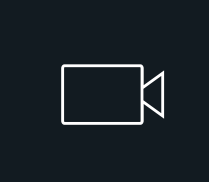

Per poter usare la telecamera nella fresatrice, la distanza tra PC e macchinario non deve superare i 2-3 metri oppure bisogna munirsi di un adattatore LAN switch (in vendita presso Zirkonzahn).

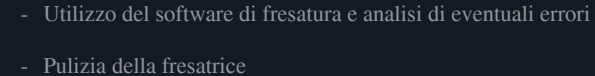

- Materiali fresabili e frese disponibili
- Shortcuts
- Calibrazione della fresatrice e dello scanner
- Panoramica dei pezzi di ricambio illustrazioni teoriche

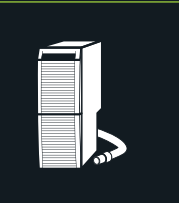

Predisporre l'impianto di aspirazione

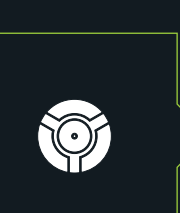

Controllare il supporto del modello ...

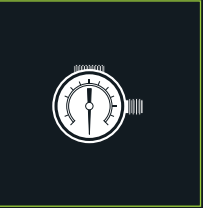

Predisporre il compressore d'aria a una pressione minima costante di 6,5 bar (120 l/min. con aria pulita, secca e priva di olio)

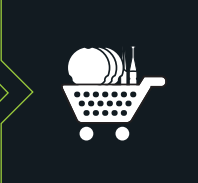

... e, se necessario, ordinare

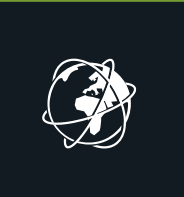

Verificare la disponibilità della connessione internet veloce tramite LAN (min. 16 Mbps)

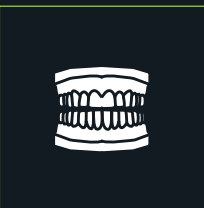

Munirsi di un modello dentulo per la registrazione nell'articolatore

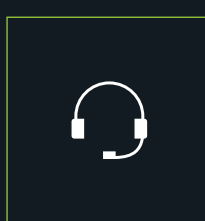

Chiamare l'assistenza tecnica clienti (+39 0474 066 630) che attiverà il Dongle per il software di

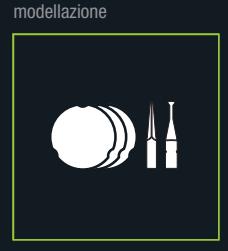

Preparare gli utensili da lavoro e il materiale di fresaggio

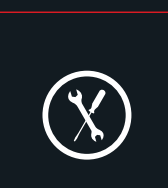

Modificare gli indirizzi IP solo tramite il supporto tecnico: +39 0474 066 630

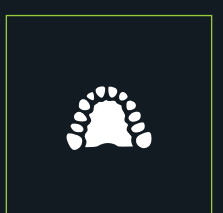

Preparare i modelli (max. 4 corone singole o ponte di 4 elementi su monconi)

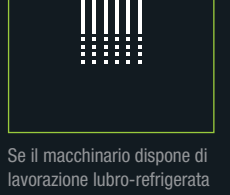

lavorazione lubro-refrigerata predisporre 20/25 l di acqua distillata, a seconda delle esigenze.

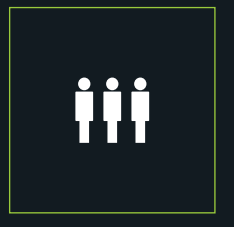

**Si raccomanda** un massimo di 3 partecipanti attivi

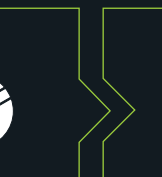

il supporto adeguato e il materiale di consumo